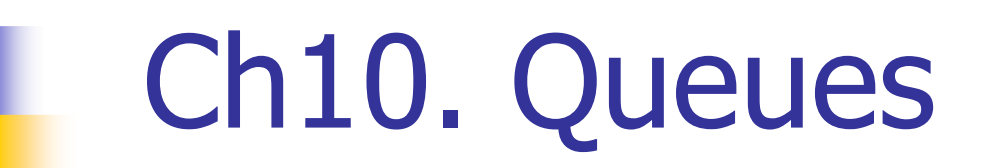

L,

© copyright 2006 SNU IDB Lab.

### Bird's-Eye View (1/2)

- H. ■ Chapter 9: Stack
	- L. A kind of Linear list & LIFO(last-in-first-out) structure
	- **Insertion and removal from one end**
- F. ■ Chapter 10: Queue
	- П A kind of Linear list & FIFO(first-in-first-out) structure
	- **Insertion and deletion occur at different ends of the linear list**
- П ■ Chapter 11: Skip Lists & Hashing
	- L. **EXALGE 20 Incredefier Chains augmented with additional forward pointers**

### Bird's-Eye View (2/2)

- П **Representation** 
	- Arrav-based o Array-based class: ArrayQueue
	- **LinkedQueue**  $\mathbf{r}$ Linked class:

#### F. **Queue Applications**

- ٠ **Railroad Car Rearrangement** 
	- The shunting track (holding tracks) are FIFO
- **Nire Routing** 
	- **Find the shortest path for a wire**
- ٠ **EXECOMPORAL EXAGGE 19 THE EXAMPLE 1**
- ▔ **RETA:** Machine Shop Simulation

#### Table of Contents

#### $\mathbb{R}^2$ **Definition**

- $\mathbb{R}^n$ **Array Representation**
- $\mathbb{R}^n$ **Linked Representation**
- $\mathbb{R}^n$ **Queue Applications**

### **Definition**

- **A** Queue is
	- u **A FIFO (First In First Out) Linear list**
	- × ■ One end is "front" and the other end is "rear"
	- × **Additions are done at the rear only**
	- × **Removals are made from the front only**

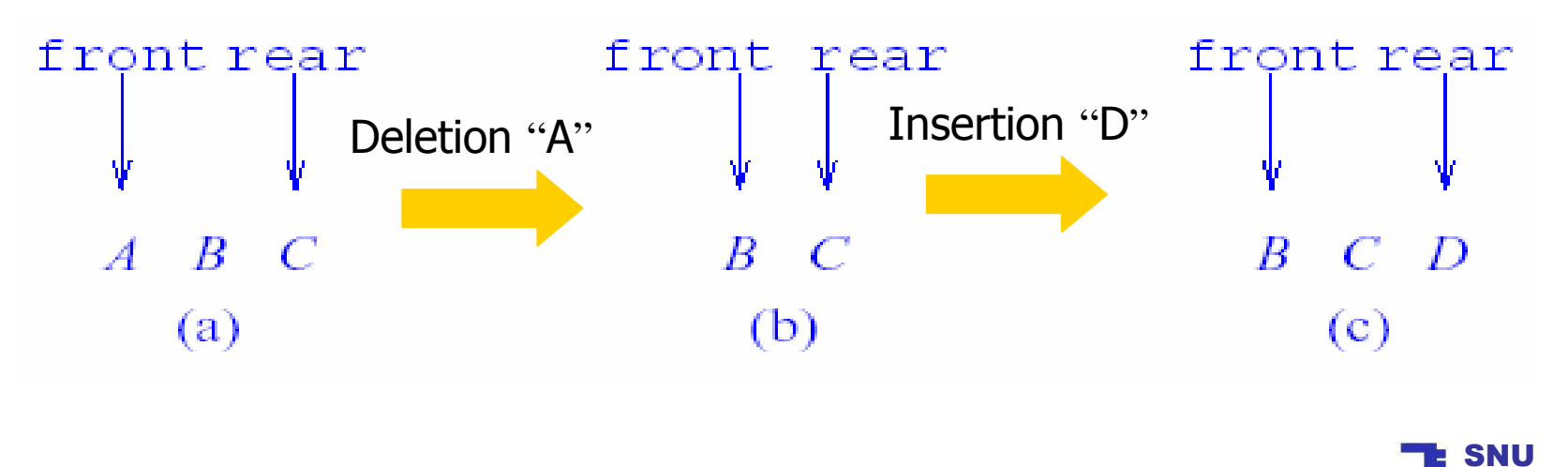

IDB Lab.

#### The Abstract Data Type: Queue

#### AbstractDataType *Queues* {

**Instances** 

Ordered list of elements; front pointer; rear pointer;

**Operations** 

```
isEmpty() : Return true if queue is empty,
                   Return false otherwise;getFrontElement(): Return the front element of the queue;
getRearElement(): Return the rear element of the queue;
           put(x): Add element x at the rear of the queue;
         remove(): Remove an element from the front of
                   the queue and return it;
```
}<br>}

#### The interface Queue

```
public interface Queue
```

```
public boolean isEmpty();
public Object getFrontEelement();public Object getRearEelement();public void       put(Object theObject);<br>nublie Object    remeve();
public Object remove();
```
}

{

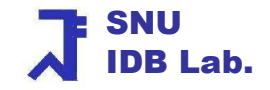

#### Table of Contents

- $\mathbb{R}^n$ **Definition**
- $\mathbb{R}^n$ **Array Representation**
- $\mathbb{R}^2$ **Linked Representation**
- $\mathbb{R}^n$ **Queue Applications**

#### Queue by Array Representation (1)

#### Mapping Function  $(1)$  : **location(i)** = i

- u **Element i is stored in queue[i], i** $\geq$ 0
- П front =  $0$  (always) & rear = the location of the last element
- $\blacksquare$  Queue size = rear + 1

e i

- **Empty queue: rear = -1**
- To insert an element:  $\theta$  (1) time
	- **Increase** *rear* by 1 and place the new element at *queue[rear]*
- **To delete an element:**  $θ$  **(n) time** 
	- Must slide the elements in position 1 through *rear* one position down the array

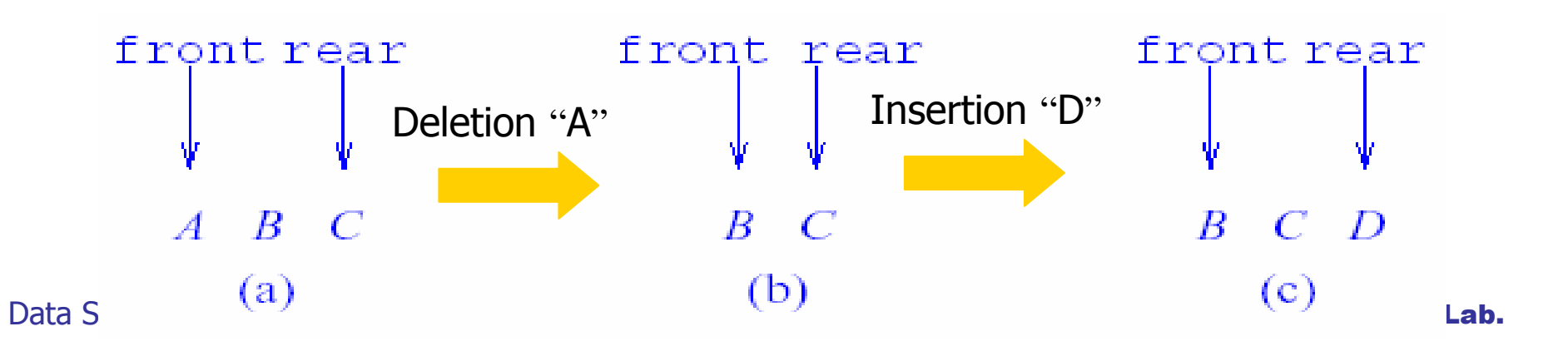

#### Queue by Array Representation (2)

#### Mapping Function  $(2)$  : location(i) = location(front) + i

- ▔ The index i for the front element is 0
- ▔ front = location(front element)
- ▉ **Figure 1 = location(last element)**
- ٠ Empty queue has the condition: rear < front
- □ Insert an element
	- **The worst-case time from**  $\theta$  **(1) to**  $\theta$  **(queue.length)**
- Delete an element:  $θ(1)$  time
	- **Move front to right by 1**

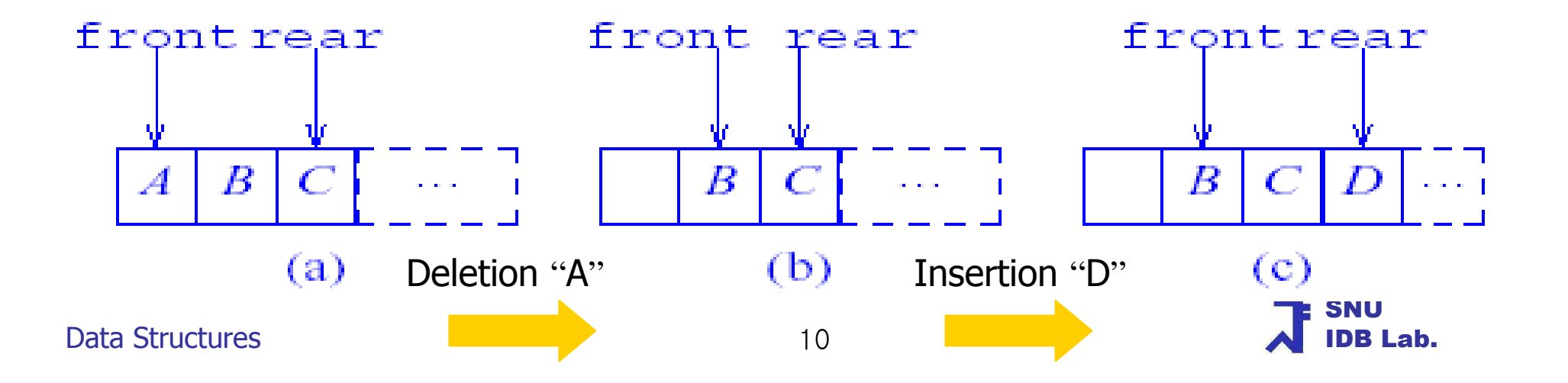

#### Queue by Array Representation (3)

#### Mapping Function  $(2)$  : location(i) = location(front) + i

- ٠ When inserting an element
	- П If the rear pointer is located in the right end area
		- If some space is available in the left area  $\rightarrow$  move the existing elements to the left rather elements to the left rather
		- **Else doubling the array**

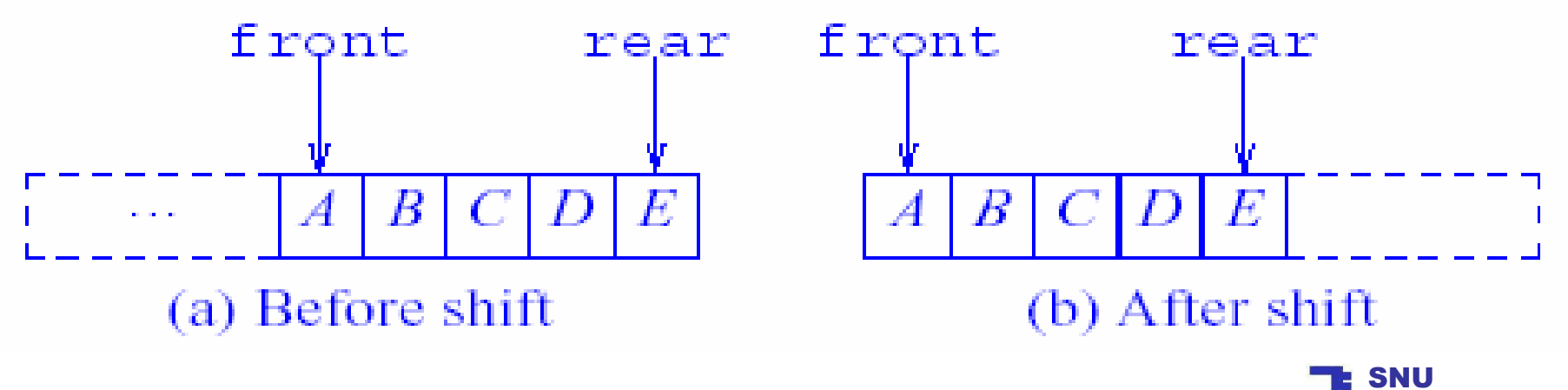

Data Structures

IDB Lab.

#### Queue by Array Representation (4)

#### П Mapping Function (3)

 $location(i) = (location(from(front element) + i) % queue.length$ 

- ٠ **Used the circular array representation of a queue**
- ▔ **Initial condition : front = rear = 0**
- ٠ **Empty queue:** front = rear
- ▔ When front = rear, it is an empty queue or a full queue
	- $\rightarrow$  Verify whether this insertion will cause the queue to get full<br>The pouble the length of the array gueue If so, Double the length of the array queue
- ▔ The circular queue can have at most queue.length -1 elements

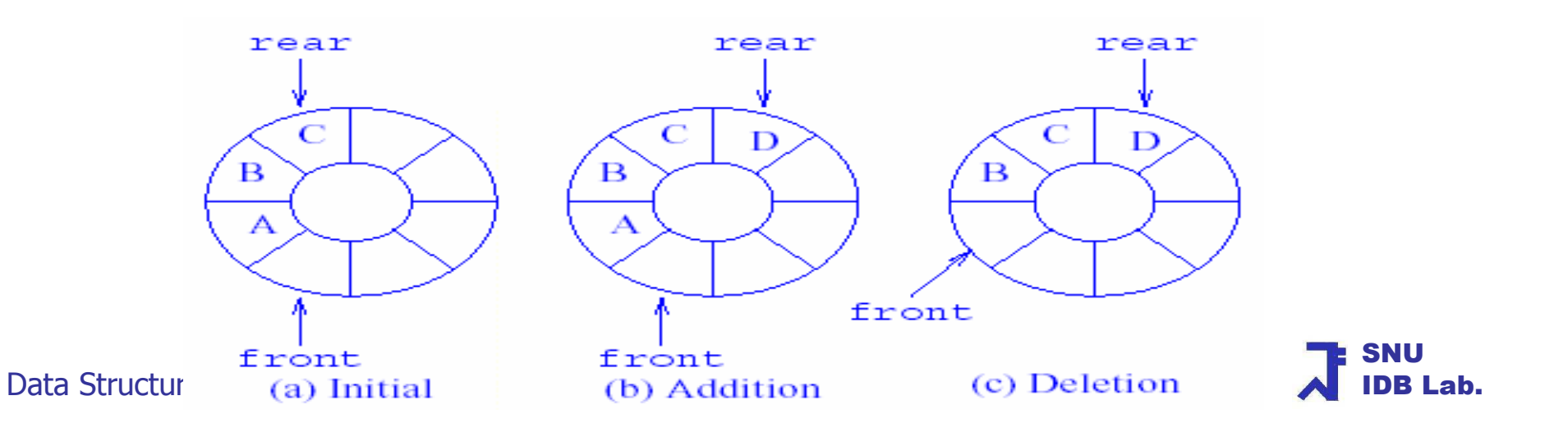

#### The class ArrayQueue (1)

- П Uses the third mapping function to map a queue into an 1D array queue:  $location(i) = (location(from, from element) + i)$  % queue.length
- $\sim$  1 Data members : front, rear, queue
- П All methods are similar to those of ArrayStack
- M. **To visualize array doubling when a circular queue is used, flatten out the array**

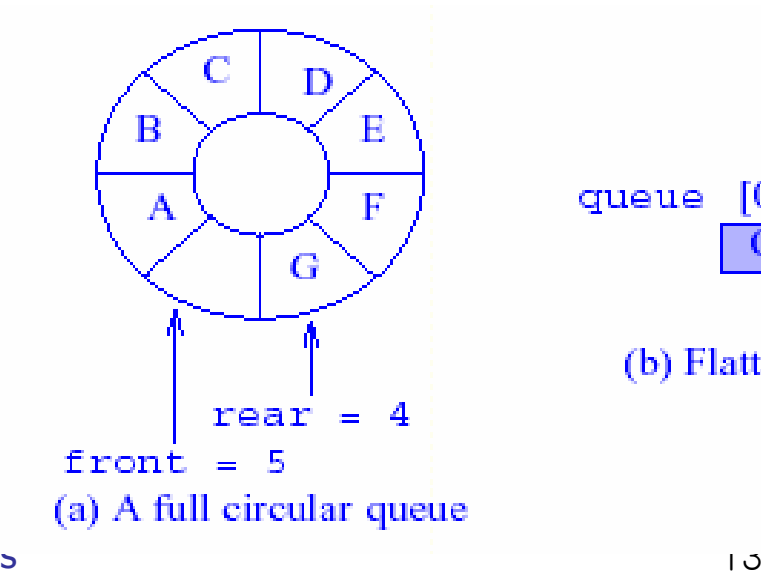

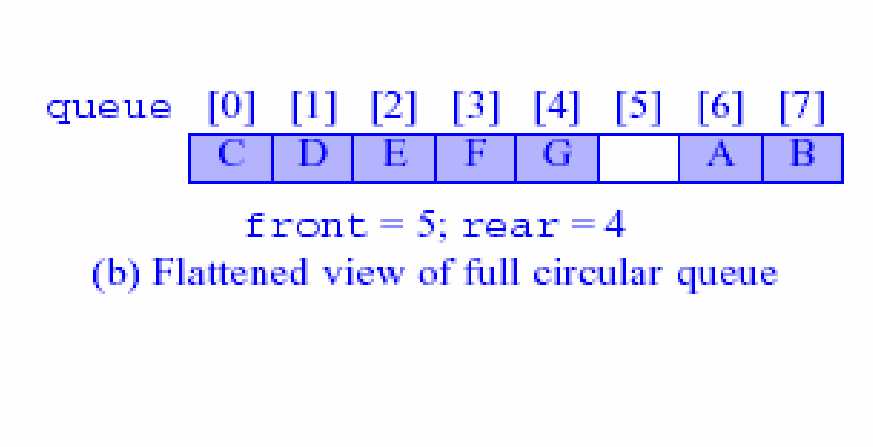

Data Structures

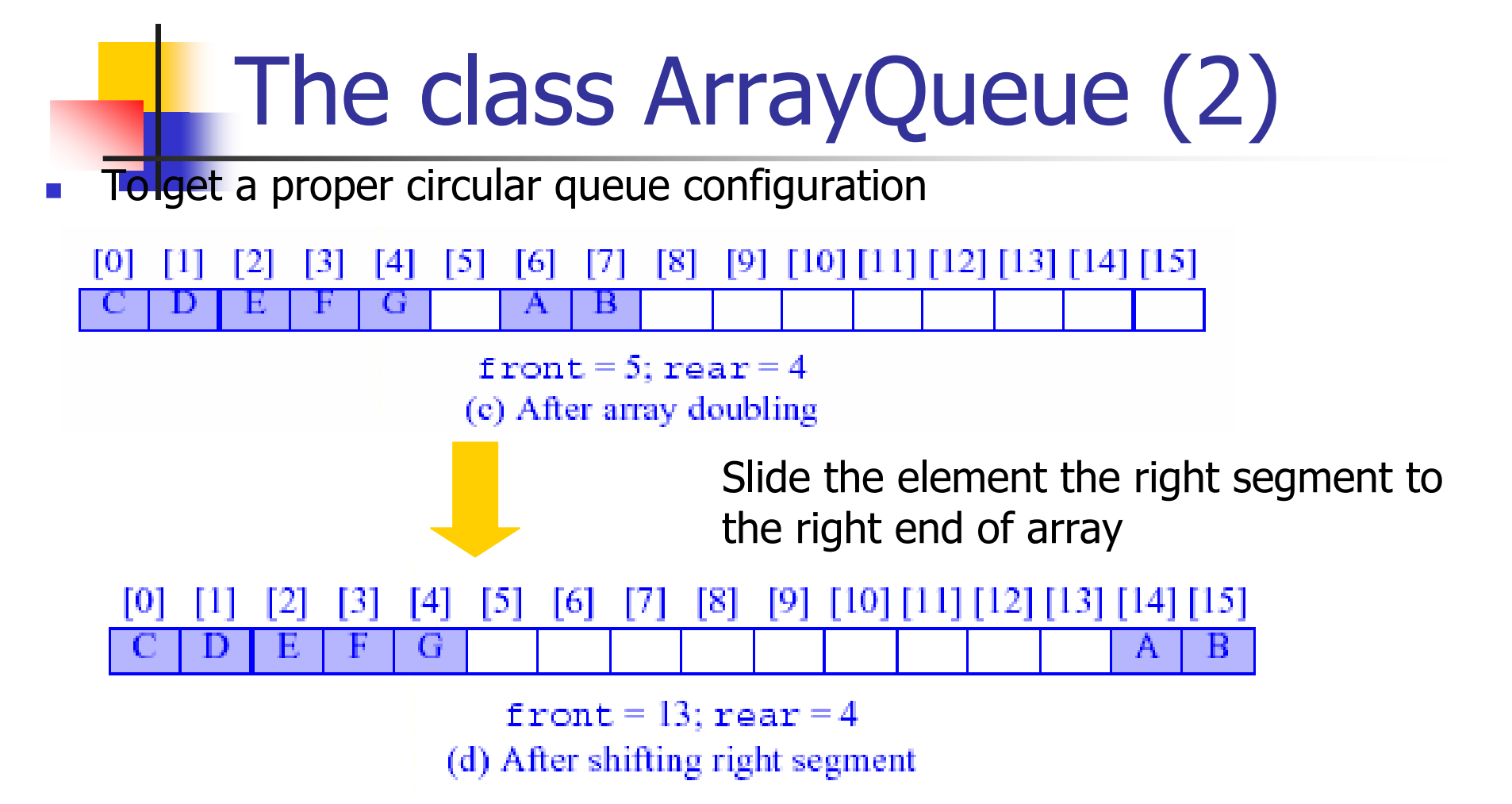

П When the second segment is slid to the right, up to *queue.length -2* "additional"<br>clament references are senied (werst sess) if there are 6 claments (C ELA B G D element references are copied (worst case: if there are 6 elements (G [] A B C D E F G) in the second segment, A to G will have to be copied into the extended array)

## The class ArrayQueue (3)

П To limit the number of references copied to *queue.length*  $-1$ 

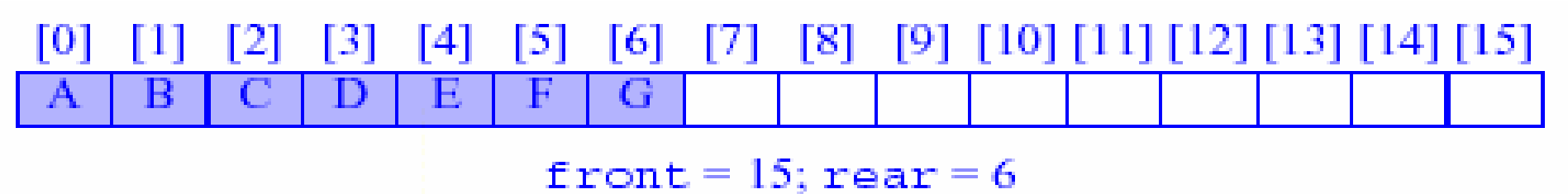

(e) Alternative configuration

- **Create a new array** newQueue of twice the length
- П **C**opy the second segment to positions in *newQueue* beginning at 0
- u Copy the first segment to position in newQueue beginnig at queue.length – front – 1 (here 3)

### The class ArrayQueue (4)

public void put (Object theElement) { //increase array length if necessary

```
if ((rear + 1) % queue.length == front) {
     Object[] newQueue = new Object[2*queue.length];<br>int start = (front +1) % queue length;
     int start = (front +1) % queue.length;\text{if}(\text{start} < 2) //no wrap around ([] A B .. G or A B .. G [])<br>System arraycony(queue start newQueue 0 queue leng
         System.arraycopy(queue,start,newQueue, 0,queue.length-1);else { //queue wraps around
System.arraycopy(queue,start,newQueue, 0,queue.length-start);
System.arraycopy(queue,0,newQueue, queue.length-start,rear+1); }front = newQueue.length -1; //switch to newQueue and set front and rear<br>rear = queue length = 2; //queue size is queue length - 1
       rear = queue.length – 2; //queue size is queue.length - 1
       queue = newQueue; }
```
//put the Element at the rear of the queue

```
rear = (rear + 1) % queue.length;
```

```
queue[rear] = the Element;
```
Data Structures}

## The class ArrayQueue (5)

```
public Object remove()
{
 if(isEmpty())return null;front = (front + 1) % queue.length;
 Object frontElement = queue[front];queue[front] = null; //enable garbage collectionreturn frontElement;
```
}

#### The class ArrayQueue (6)

 $\theta(1)$  time

 $\theta(1)$  time

 $\theta(1)$  time

O(initialCapacity)

- F. **Complexity** 
	- ٠
	- ▔ **i** isEmpty():  $\theta(1)$  time
	- ▔ **g** getFrontElement():  $\theta(1)$  time
	- ٠ **getRearElement():**  $\theta(1)$  time
	- ▔ remove():
	- ▔  $\blacksquare$  put() :
		- If array doubling is done:  $\theta$ (queue size)<br>
		Flee:  $\theta$ (1) time
		- $\blacksquare$  Fise:  $\theta(1)$  time

Data Structures

#### Table of Contents

- $\mathbb{R}^2$ **Definition**
- $\mathbb{R}^n$ **Array Representation**
- $\mathbb{R}^n$ **Einked Representation**
- $\mathbb{R}^n$ **Queue Applications**

#### Queue by Linked Representation (1)

- $\mathcal{L}_{\mathcal{A}}$ can be represented as a chain with *front, rear* variables
	- $\blacksquare$ Initial value: front  $=$  rear  $=$  null
	- **Empty queue: front = rear**
- П Two possibilities for pointers: "from front to rear" or "from rear to front"

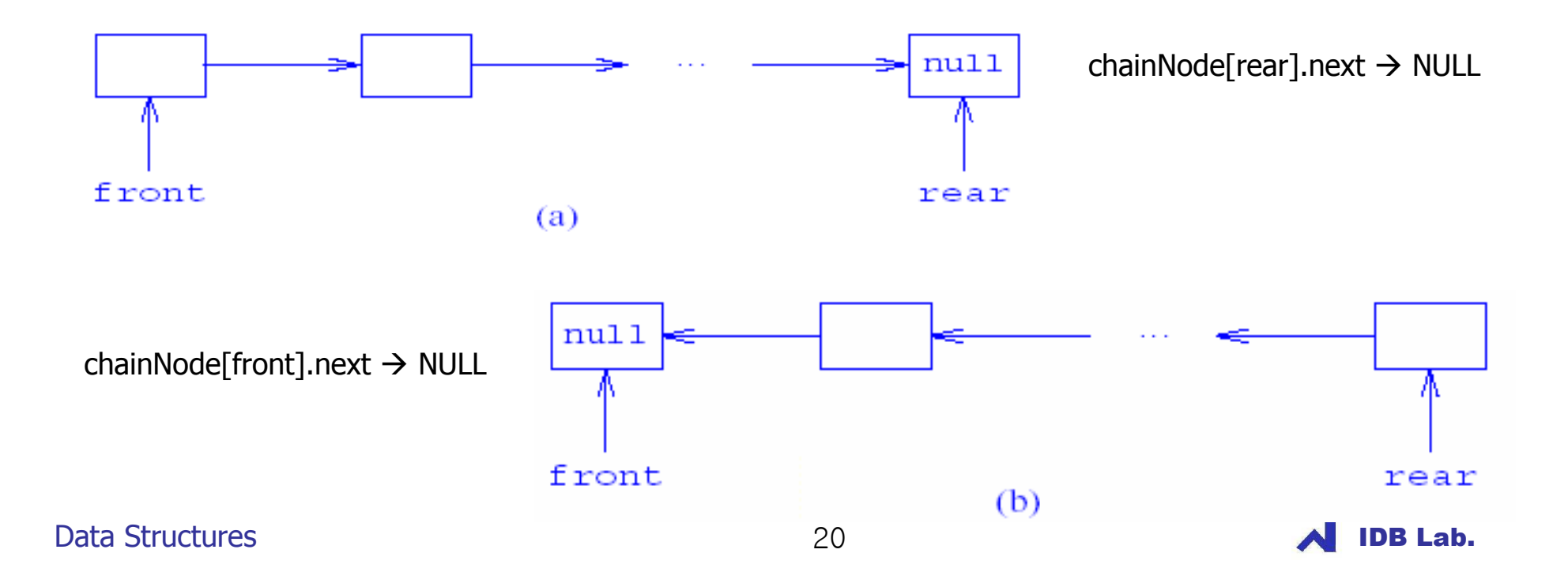

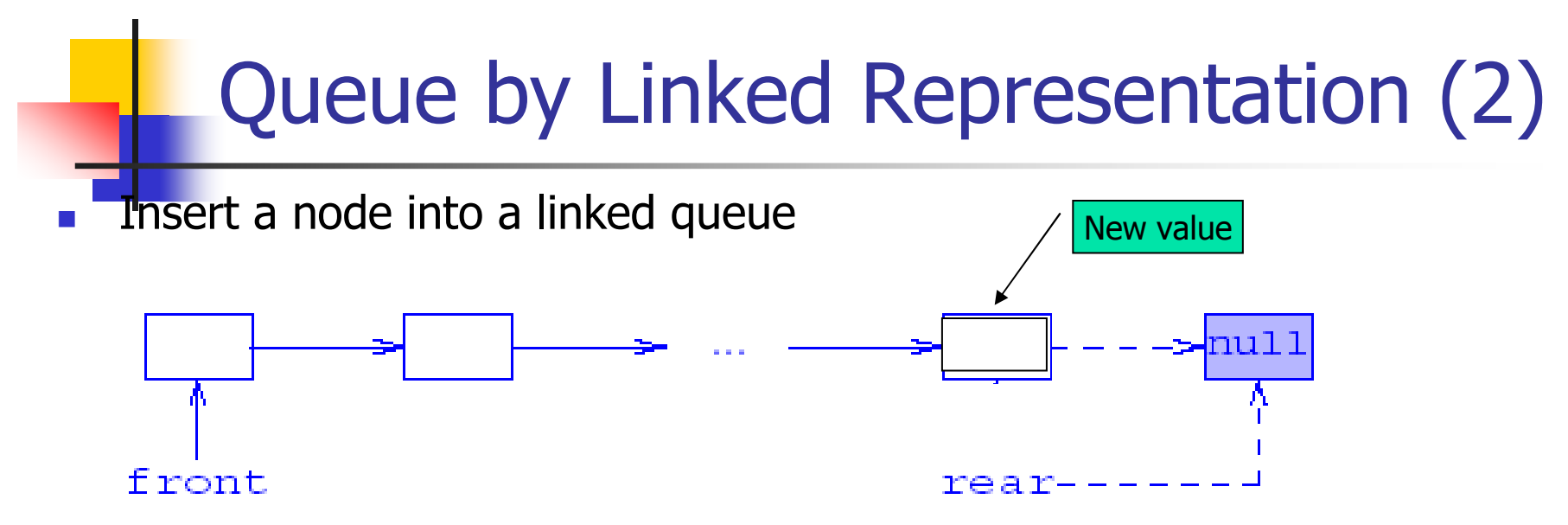

(a) Insert into front-to-rear linkage: create a node & update one pointer

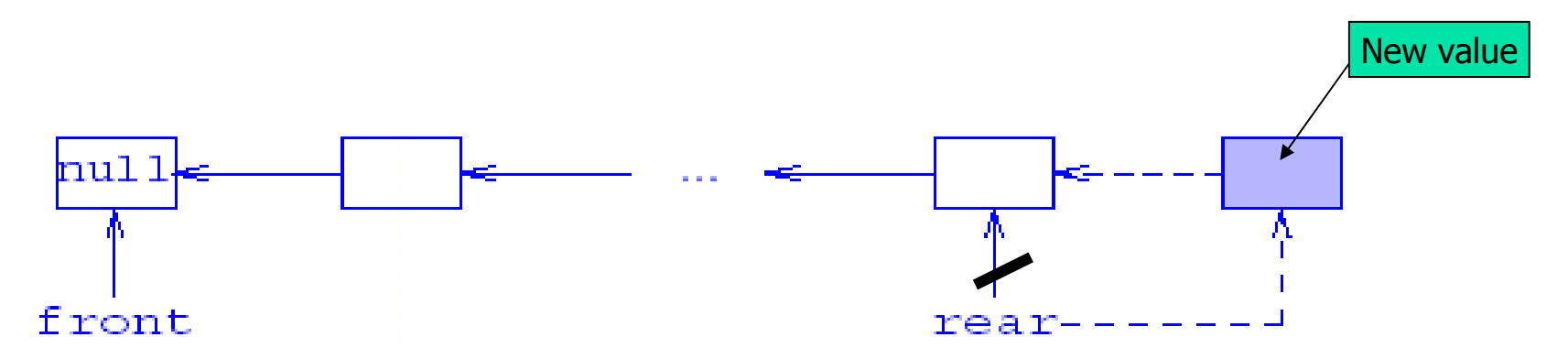

(b) Insert into rear-to-front linkage: create a node & update one pointer

Data Structures

#### Queue by Linked Representation (3)

M. Remove a node from a linked queue

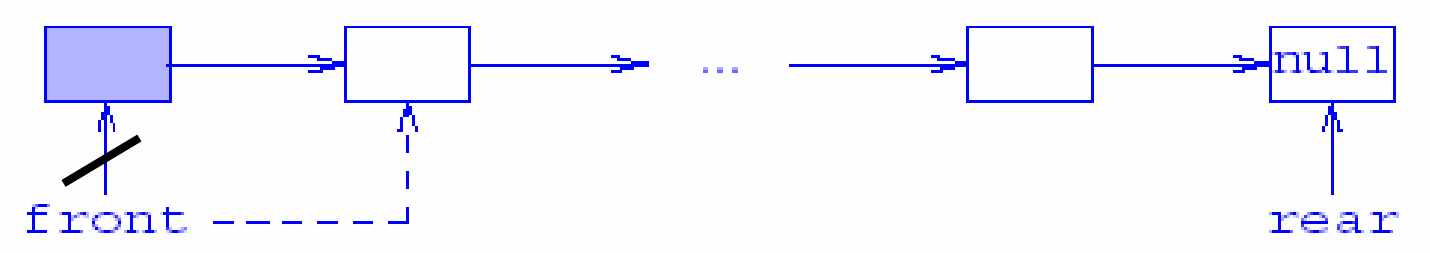

(a) Remove from front-to-rear linkage: update one pointer

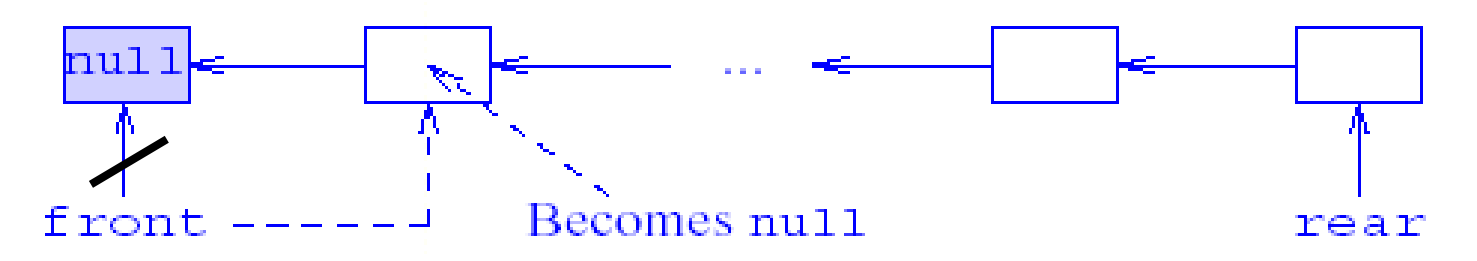

(b) Remove from rear-to-front linkage: update two pointers

Data Structures $\sim$  22  $\mathbb{R}^3$ Front-to-rear linkage is more efficient

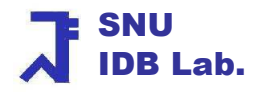

#### Queue by Linked Representation (4)

П Front-to-rear linkage & The complexity of each of methods :  $\theta$  (1) time

```
public void put (Object theElement){
ChainNode p = new ChainNode(theElement, null); // create a node//append p to the chain
if (front == null) front = p; //empty queue
else rear.next = p; //nonempty queuerear = p;} public Object remove() { if (isEmpty()) return null;
Object frontElement = front.element;front = front.next;if (isEmpty()) rear = null; //enable garbage collectionreturn frontElement;}
```
### Table of Contents

- **Definition**
- $\mathcal{L}_{\mathcal{A}}$ **Array Representation**
- $\mathbb{R}^3$ **Linked Representation**
- **Queue Applications** 
	- П **Railroad Car Rearrangement**
	- П Wire Routing
	- П **Example 1 Image-Component Labeling**
	- П **Rachine Shop Simulation**

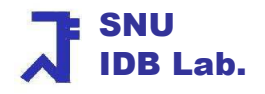

#### Railroad Car Rearrangement (1)

П Problem: A three-track example

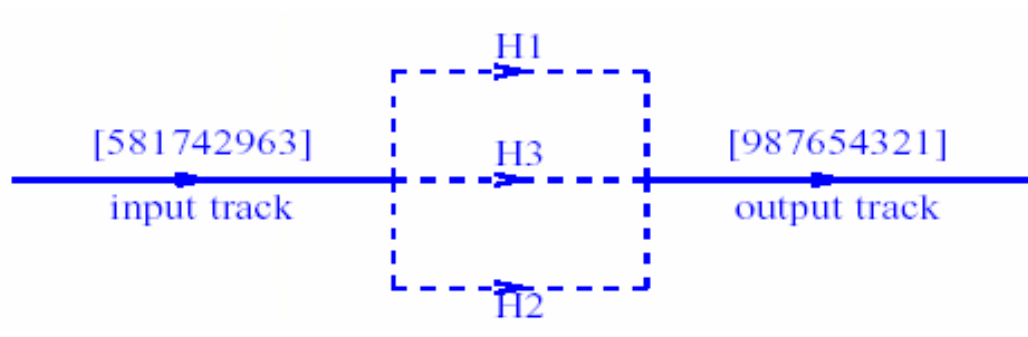

- П Reserve track Hk (the central track) for moving cars directly from the input track to the output track
- **Diamage 1 Stude 1 Section 2 Fe** overlast **Diamage 1 Stude 1 Section 2 Fe only k-1 tracks are available for holding cars** 
	- These tracks operate in a FIFO manner (QUEUE)
- If the next car is not the one that is expected to be output
	- **Move car c to a holding track that contains only cars with a smaller label** 
		- If several such tracks exist, select one with the largest label at its left end<br>District any empty track
		- **Dtherwise, select any empty track**

## 1st Code: RRC with Queue (1)

// Can reuse the code in Program 9.9 through Program 9.12// The method railroad() of Program 9.10 needs to be modified

// -- Decrease the number of tracks by 1

// -- Change the type of track to ArrayQueue

**/\* Output the smallest car from the holding tracks \*/**

```
private static void outputFromHoldingTrack() {
```
**track[itsTrack].remove(); // remove smallestCar from itsTrack'th track**

**// find new smallestCar and itsTrack by checking all queue fronts**

```
smallestCar = numberOfCars + 2;
```
for (int  $i = 1$ ;  $i \le$  number Of Tracks;  $i$ ++)

**if (!track[i].isEmpty() && ((Integer) track[i].getFrontElement()).intValue() < smallestCar)**

**{ smallestCar = ((Integer) track[i].getFrontElement()).intValue();**

 $itsTrack = i;$ 

```
}
```
Data Structures

## 1st Code: RRC with Queue (2)

```
private static boolean putInHoldingTrack (int c) { /* put car c into a holding track */int bestTrack = 0, bestLast = 0;
   for (int i = 1; i <= numberOfTracks; i++){ // scan tracks
     if (!track[i].isEmpty()) { // track i not emptyint lastCar = ((Integer) track[i].getRearElement()).intValue();if (c > lastCar && lastCar > bestLast) { // track i has bigger car at its rearbestLast = lastCar; bestTrack = i; }} else // track i empty if (bestTrack == 0) bestTrack = i;
    } //end of for
if (bestTrack == 0) return false; // no feasible track 
    track[bestTrack].put(new Integer(c)); // add c to bestTrack
if (c < smallestCar) { // update smallestCar and itsTrack if neededsmallestCar = c;itsTrack = bestTrack;return true;} // Complexity : O(numberOfCars * k)
```
Data Structures

#### 2<sup>nd</sup> Code: RRC with Queue

- П To simplify the step for outputting the sequence of moves, use below variables and no queues
	- Initially, lastCar[i] = 0,  $1 \le i \le k$

whichTrack[i] = 0,  $1 \leq$  i  $\leq$  n

- **If holding track i is empty, lastCar[i] = 0** Else  $lastCar[i] = the label no of the last car in track i$
- □ If car i is in the input track, which  $\text{Track}[i] = 0$ Else which $\text{Track}[i] =$  the hold track that car i was in
- П The no-queue implementation is in the website as the class application.RailroaqdWithNoQueues

#### Table of Contents

- **Service Service Queue Applications** 
	- $\blacksquare$ **Railroad Car Rearrangement**
	- × Wire Routing
	- $\blacksquare$ ■ Image-Component Labeling
	- × **RACHANGE Shop Simulation**

## Wire Routing (1)

- Impose a grid over the wire-routing region
- **The grid divides the routing region an n x m array of squares**  $\overline{\phantom{a}}$
- $\overline{\mathbb{R}^n}$ Grid squares that already have a wire through them are blocked
- $\overline{\mathcal{L}}$ **T**o minimize signal delay, a shortest path is used

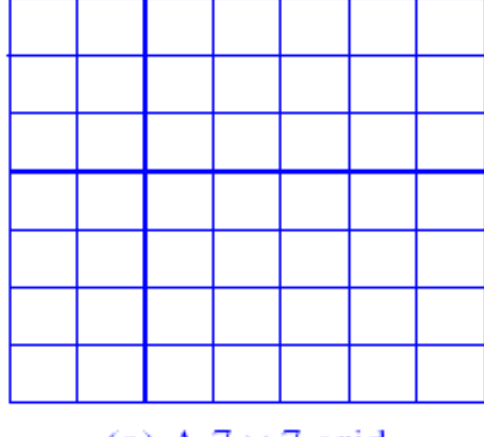

(a)  $A$  7  $\times$  7 grid

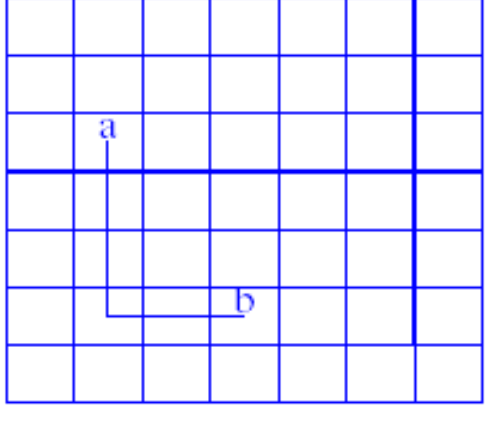

(b) A wire between a and b

- $\overline{\mathcal{L}}$ The distance-labeling pass
- $\mathcal{C}^{\mathcal{A}}$ The path-identification pass

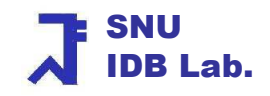

## Wire Routing (2)

- $\mathcal{L}_{\mathcal{A}}$  The distance-labeling pass
	- $\mathbf{r}$ Begin at "a" and label its reachable neighbors "1"
	- $\mathbf{r}$ Next, the reachable neighbors of square labeled "1" are labeled "2"

•

- $\mathbf{r}$ Continue until reach "b" or have no neighbors
- $\blacksquare$ **The case: a** =  $(3,2)$  and **b** =  $(4,6)$
- П **The shaded squares are blocked squares**

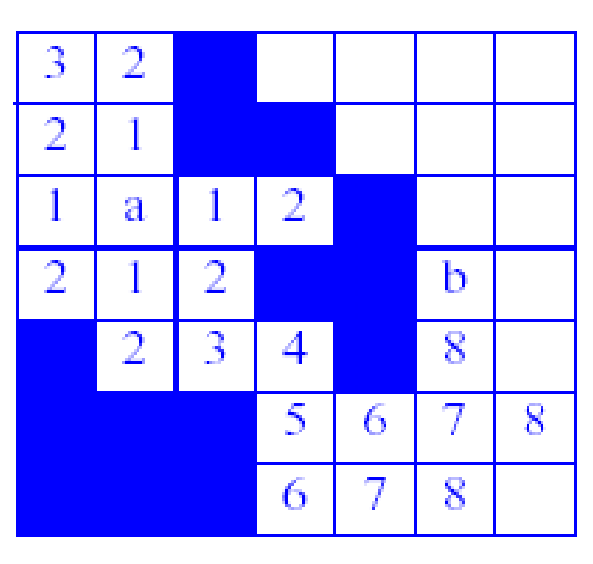

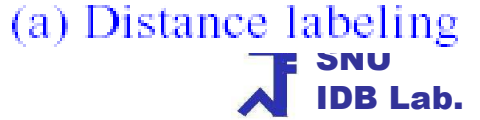

## Wire Routing (3)

- $\mathcal{L}_{\mathcal{A}}$  The path-identification pass
	- П **Reverse traversal from "b"** 
		- ▉ ■ Begin at b
		- П Move to any one its neighbors labeled 1 less than b's label<br>- The shortest path between a and h is not unique.
		- **The shortest path between a and b is not unique**

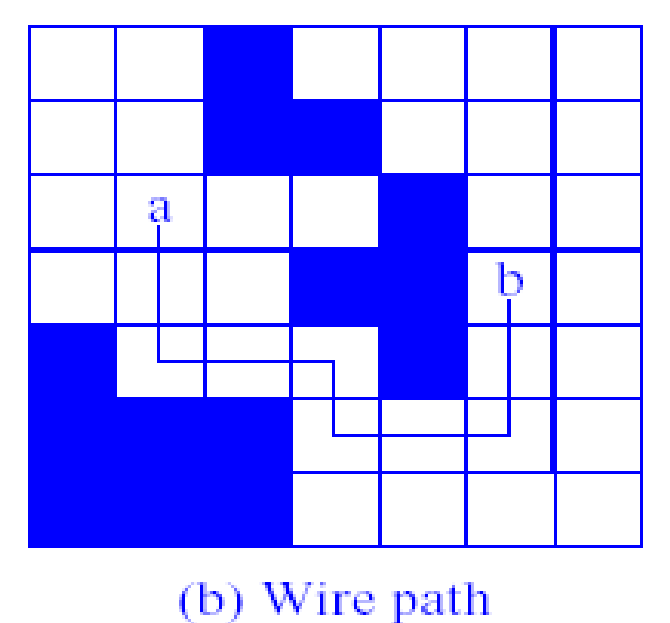

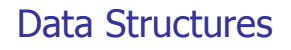

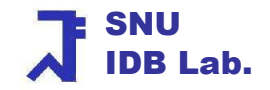

#### Representation: Wire Routing

- m x m grid : 2D array grid
	- **0** : an open position
	- **1** : a blocked position ▉
- $\mathcal{L}_{\mathcal{A}}$  To move from a position to its neighbors
	- use array *offsets*
- $\overline{\mathbb{R}^2}$  To keep track of labeled grid positions whose neighbors have not been examined
	- use a *queue*
- $\mathbb{R}^n$ Need to overload the array grid: blocking vs. distance
- $\mathcal{A}$  Conflict the usage of the label "1"
	- $\blacksquare$ To resolve, increase all distance labels by 2

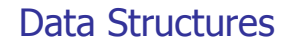

#### findPath() in WireRouter (1)

■ Start(a) & finish(b) : static data members

```
private static boolean findPath () {if ( (start.row == finish.row) && (start.col == finish.col) ) {
        pathLength = 0; return true; }
     Position \lceil \cdot \rceil offset = new Position \lceil 4 \rceil; // initialize offsets
     offset[0] = new Position(0, 1); \sqrt{ } right offset[1] = new Position(1, 0); \sqrt{ } down
     offset[2] = new Position(0, -1); \frac{1}{100} left offset[3] = new Position(-1, 0); \frac{1}{100} up
     for (int i = 0; i <= size + 1; i++){ // initialize wall of blocks around the grid<br>| orid[0][i] = orid[size + 1][i] = 1; // bottom and ton
         grid[0][i] = grid[size + 1][i] = 1; // bottom and top
         grid[i][0] = grid[i][size + 1] = 1; // left and right\mathcal{F}
Position here = new Position(start.row, start.col);grid[start.row][start.col] = 2; // blockint numOfNbrs = 4; \frac{1}{2} // neighbors of a grid position<br>If label reachable grid positions
     // label reachable grid positionsArrayQueue q = new ArrayQueue();<br>Position nhr = new Position(0_0);
    Position nbr = new Position(0, 0);
```
П

#### findPath() in WireRouter (2) -distance labeling pass

#### do { // label neighbors of here

for (int  $i = 0$ ;  $i <$  numOfNbrs;  $i++$ ){ // check out neighbors of here

 $nbrrow = hererow + offset[i].row;$ 

 $nbr.col = here.col + offset[i].col;$ 

if (grid[nbr.row][nbr.col] == 0) { // unlabeled nbr, label it

 $grid[nbrrow][nbr,col] = grid[hererow][here,col] + 1;$ 

if ((nbr.row == finish.row) && (nbr.col == finish.col)) break;

q.put(new Position(nbr.row, nbr.col)); // put on queue for later expansion }

```
}//end of for
```

```
if ((nbr.row == finish.row) && (nbr.col == finish.col)) break; // are we done?<br>if (a isEmpty()) return false: // no path
if (q.isEmpty()) return false; // no path
```

```

here = (Position) q.remove(); // get next position
```

```
} while(true); // end of do loop
```

```
pathLength = grid[finish.row][finish.col] - 2;                               // construct path<br>path = new Position [pathl ength];
```

```
path = new Position [pathLength];
```
#### findPath() in WireRouter (3) -path identification pass

```
here = finish; // trace backwards from finishfor (int j = pathLength - 1; j >= 0; j--) {
    path[j] = here;// find predecessor positionfor (int i = 0; i < numOfNbrs; i++){
       nbrrow = hererow + offset[i].row;nbr.col = here.col + offset[i].col;if (grid[nbr.row][nbr.col] == j + 2) break;
     }here = new Position(nbr.row, nbr.col); // move to predecessor
  } return true;} //end of function findPath()
```
Data Structures

### Complexity: Wire Routing

- П **The distance-labeling phase** 
	- $\blacksquare$  O(m<sup>2</sup>) time (for an m x m g  $\blacksquare$  O(m<sup>2</sup>) time (for an m x m grid)
- П **The path-constructing phase** 
	- **O**(length of the shortest path)  $\mathbf{r}$
- П ■ The overall complexity for findPath()
	- $\mathbf{r}$  $O(m^2)$

#### Table of Contents

- $\mathbb{R}^3$ **Queue Applications** 
	- $\overline{\phantom{a}}$ Railroad Car Rearrangement
	- u. Wire Routing
	- u. ■ Image-Component Labeling
	- T. **Rachine Shop Simulation**

#### Image-component Labeling (1/3)

- П A digitized image: m x m matrix of pixels
- $\mathcal{L}_{\mathcal{A}}$  In a binary image
	- **0** pixel : image background
	- □ 1 pixel : a point on an image component
- **Two pixels are adjacent** 
	- **if one is to the left, above, right, or below the other**
	- ▔ **IF two pixels are adjacent, they are called component pixels**
	- ٠ **Component pixels get the same label**
- $\sim$  Two pixels get the same label iff they are pixels of the same image component

#### Image-Component Labeling (2/3)

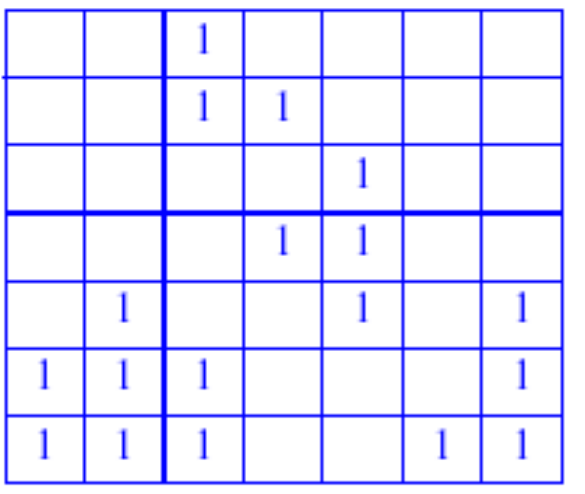

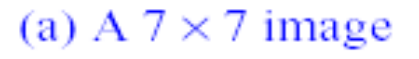

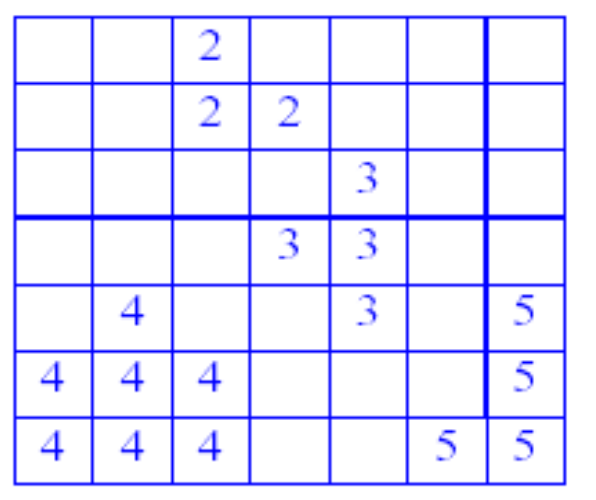

- $\checkmark$  Four components
- $(1,3)$ , $(2,3)$ , $(2,4)$
- $\bullet$  (3,5),(4,4),(4,5),(5,5)
- $(5,2),(6,1),(6,2),(6,3),(7,1),(7,3)$
- $\bullet$  (5,7),(7,6),(7,7)
- $\checkmark$  2,3,4,.... as component identifiers
- $\checkmark$  1 designated an unlabeled component pixel

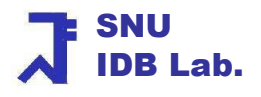

(b) Labeled components 40

#### Image-component Labeling (3/3)

- **Solution strategy** 
	- П By scanning the pixels by rows and within rows by columns
		- **Determine components**
	- u If unlabeled component is encountered
		- Give a component identifier/label
	- u By identifying and labeling all component pixels that are adjacent to the seed
		- **Determine the remaining pixels in the component**

## Code: ICL (1)

- П To move around the image easily, surround the image with a wall of blank
- H To determine the pixels adjacent to a given pixel, use the *offset* array **private static void labelComponents() {**

**// initialize offsets** 

#### **// initialize wall of 0 pixels**

```
……
int numOfNbrs = 4; // neighbors of a pixel positionArrayQueue q = new ArrayQueue();Position nbr = new Position(0, 0);
int id = 1; // component id
// scan all pixels labeling componentsfor (int \mathbf{r} = 1; \mathbf{r} \leq \text{size}; \mathbf{r}++) // row r of image

for (int c = 1; c <= size; c++) // column c of image
```
**…….**

## labelComponents() : ICL (2)

```
if (pixel[r][c] == 1){ // new componentpixel[r][c] = ++id; // get next id
Position here = new Position(r, c);
```

```
do{ // find rest of component
```

```
for (int i = 0; i < numOfNbrs; i++) { // check all neighbors
```

```
nbrrow = here(row + offset[i].row;
```

```
nbr.col = here.col + offset[i].col;
```

```
if (pixel[nbr.row][nbr.col] == 1){ //current component
```

```
pixel[nbrrow][nbr,col] = id;
```

```
q.put(new Position(nbr.row, nbr.col)); }
```
} //end of for

```

here = (Position) q.remove(); // a component pixel if any unexplored pixels} while (here != null);
```

```

} // end of if, for c, and for r
```

```

} //end of function labelComponent()
```
#### Complexity: labelComponents()

- F. To initialize the wall :  $\theta(m)$  time
- F To initialize offsets :  $\theta(1)$  time
- F For each component,  $0$ (num of pixels in component N) time is spent for identifying and labeling where N is at most  $m<sup>2</sup>$
- F **Overall time complexity : O(m<sup>2</sup>) time**

#### Table of Contents

- **Queue Applications** 
	- × **Railroad Car Rearrangement**
	- × Wire Routing
	- × **Example 1 Image-Component Labeling**
	- × **Rachine Shop Simulation**

## Machine Shop Simulation (1)

#### $\overline{\phantom{a}}$ Problem Description

- П **A** machine shop
	- Comprises  $m$  machines
	- Works on jobs
	- Each job comprises several tasks
- П ■ For each task of a job
	- A task time
	- **Nachine on which it is to be performed**
	- Have to be performed in a specified order
- П **Each machine is in one of three states** 
	- active state : working on a task
	- П idle state : doing nothing
	- **•** changing-over state: has completed a task and be preparing for a new task

- **B** Assume
	- Serves waiting jobs in a FIFO manner: QUEUE

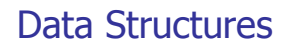

## Machine Shop Simulation (2)

- × **Finish time : the time at which a job's last task completes**
- $\mathcal{C}^{\mathcal{A}}$ **The length of a job : the sum of its task times**
- П Objective : Minimize the time a job spends waiting in queues

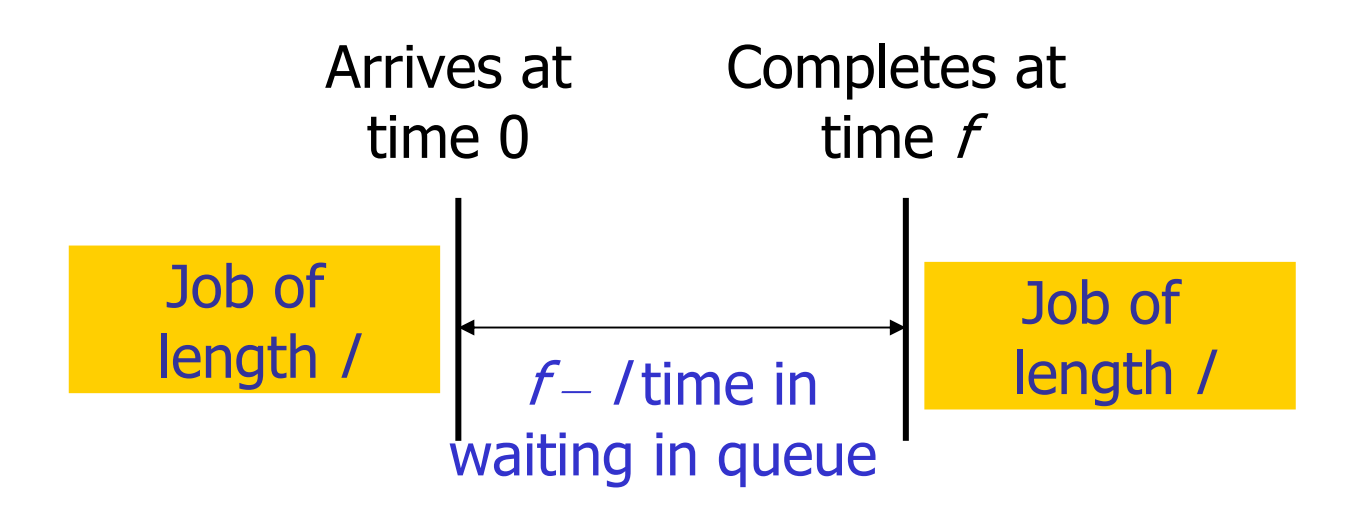

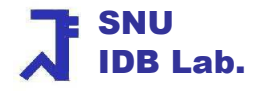

#### How the Simulation Works (1)

When has event occurred?

A task completes, then a new job enters the shop Start-event initiates the simulation

{ Input the data;

Create the job queues at each machine;

Schedule first job in each machine queue;

While (an unfinished job remains) { // do the simulation

determine the next event;

if (the next event is the completion of a machine change over)

schedule the next job(if any) from this machine's queue;

else { //a job task has completed

 put the machine that finished the job task into its change-over states; move the job whose task has finished to the machine for its next task; }

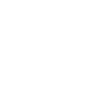

}

}<br>}

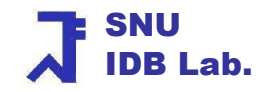

#### How the Simulation Works (2)

П For example, Consider a machine shop that has m=3 machines and n=4 jobs

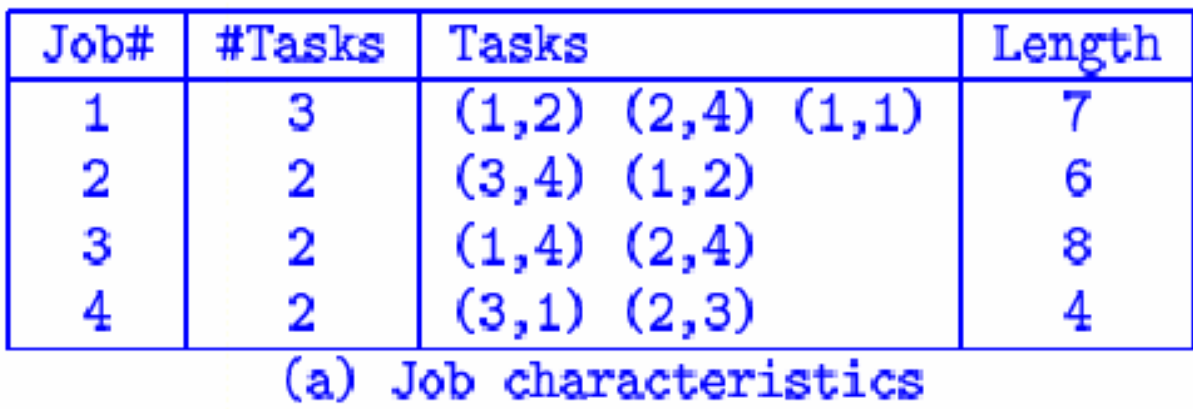

 $\checkmark$  Job 1 has three tasks

 $\checkmark$  (1,2) of job1 means that it is to be done on M1 and takes tow time units

#### How the Simulation Works (3)

#### F. Show the machine shop simulation

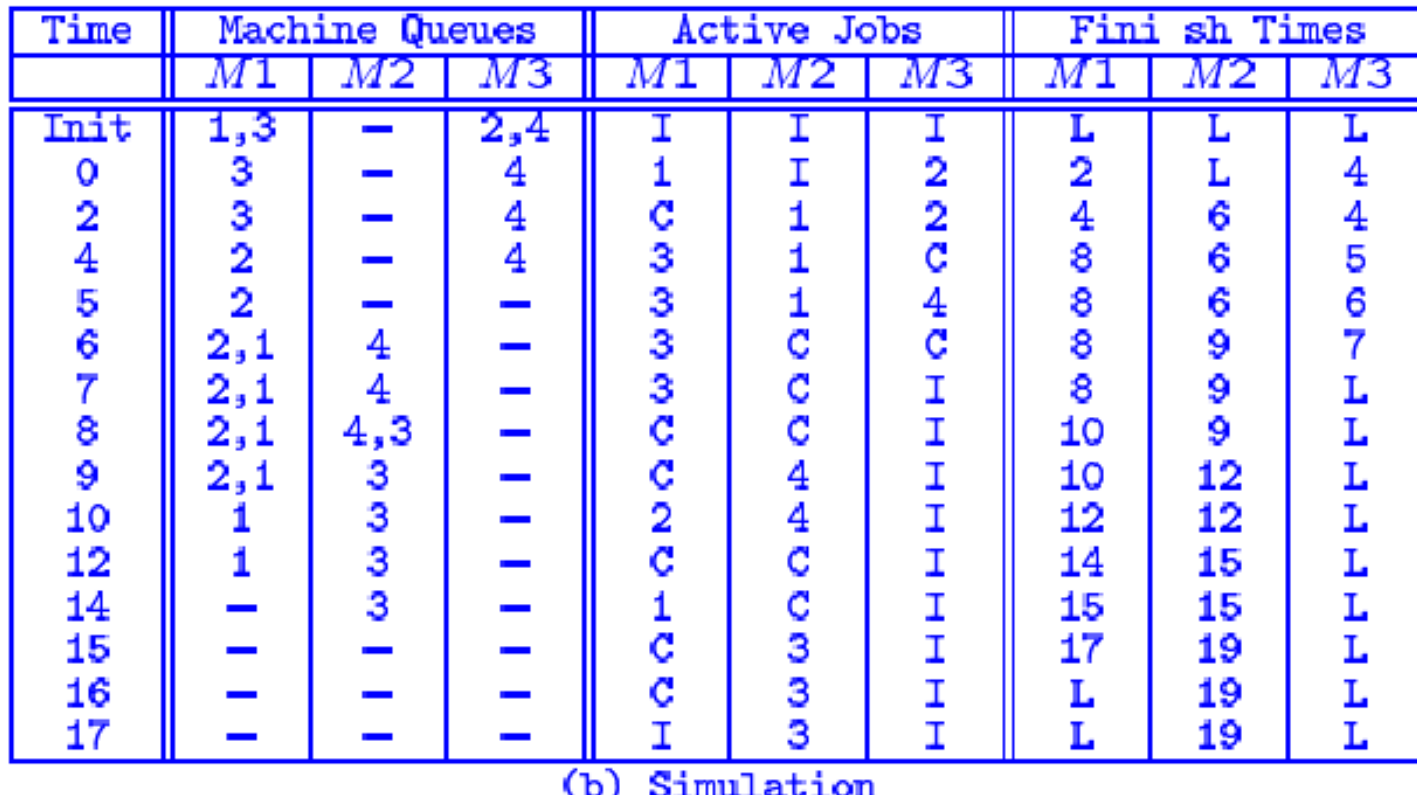

Data Structures $\mathsf{s}$  50 SNUIDB Lab. $\checkmark$  C : change over, L : large time (i.e., the finish time is undefined)

## How the Simulation Works (4)

П Show the machine shop simulation

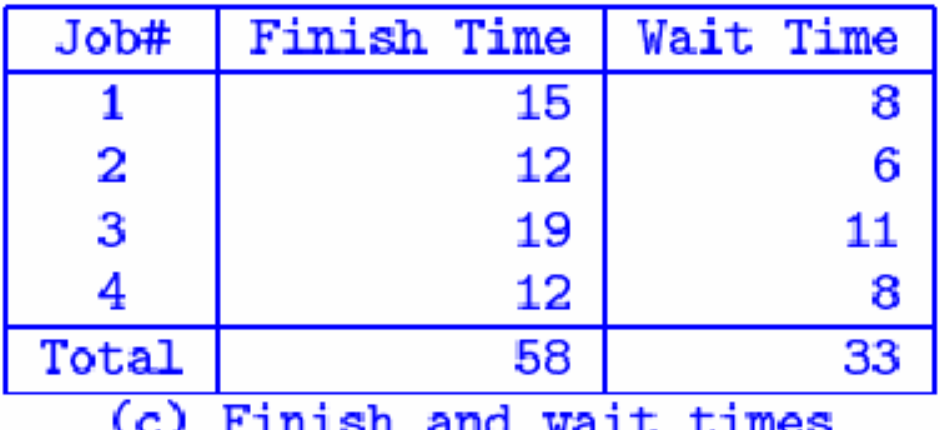

- $\checkmark$ Example, job2 : The length = 6, the finish time = 12. So, wait time =  $6$
- $\sim$  Benefit
	- $\blacksquare$ **EXECT 1.5 The Can identify bottleneck machines and bottleneck stations**
	- $\mathbf{r}$ **Can be used to help make expansion /modernization decisions at the factory**
	- **Nay be obtained an accurate estimate**

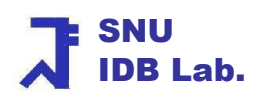

## High-Level Simulator Design

- × Assume: All jobs are available initially
	- Until all jobs are completed, keep running
- **Be implemented as** *MachineShopSimulator* **class** П
- $\overline{\phantom{a}}$  The data objects : tasks, jobs, machines, an event list
	- ш Be defined in a class
	- **Top- level nested class of MachineShopSimulator**
- × 5 modules
	- ▉ Input the data
	- Put the jobs into the queues
	- **Perform the start event**
	- **Run through all the events**
	- **Dutput the Machine wait times**

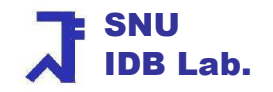

### The main() method in MSS

- F LargeTime : class data member of MachineShopSimulator
	- Larger than any permissible simulated time

 $/**$  entry point for machine shop simulator  $*/$ public static void main(String [] args)

```
largeTime = Integer.MAX_VALUE;inputData(); // get machine and job datastartShop(); // initial machine loadingsimulate(); // run all jobs through shop
outputStatistics(); // output machine wait times
```
}

{

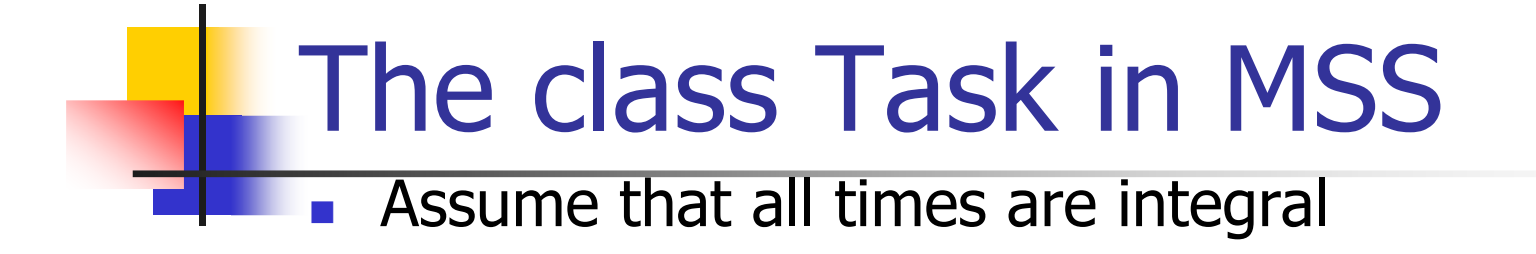

private static class Task{

```
// data members
```
private int machine;

private int time;

```
// constructor
```

```
private Task (int theMachine, int theTime){ machine = theMachine;time = theTime;}
```
SNUIDB Lab.

}

## The class Job in MSS (1)

F The class Job has a list of associated tasks that are performed in list order which are represented as a queue

```
private static class Job{
```

```
// data members
```

```
private LinkedQueue taskQ; // this job's tasks
```

```
private int length; // sum of scheduled task times
```

```
private int arrivalTime; // arrival time at current queue
```

```
private int id; // job identifier
```

```
// constructor
```

```
private Job(int theId){
```

```
id = theId; // only used when outputting the total wait time
```

```

taskQ = new LinkedQueue(); // length and arrivalTime have default value 0
}
```
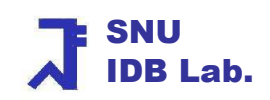

### The class Job in MSS (2)

```
// only be used during data input
```

```
private void addTask (int theMachine, int theTime){ taskQ.put(new Task(theMachine, theTime));}
```

```
/* * only be used when a job is moved from a machine
   * queue to active status
* remove next task of job and return its time* also update length */private int removeNextTask() {<br>int theTime = ((Task) taskO re
 int theTime = ((Task) taskQ.remove()).time;
 length += the Time;
```

```
return theTime; }
```
### The class Machine in MSS

By using linked queues, limit the space required for machine queues

```
private static class Machine {
```
// data members

```
LinkedQueue jobQ; 
int changeTime; // machine change-over timeint totalWait; // total delay at this machine// number of tasks processed on this machineint numTasks; 
Job activeJob; // job currently active on this machineprivate Machine() // constructor\{jobQ = new LinkedQueue();\}
```
}

## The class EventList in MSS (1)

 $\frac{1}{2}$  store the finish times of all machines  $\frac{1}{2}$ 

private static class EventList {

int [] finishTime; // finish time array

// constructor

private EventList(int theNumMachines, int theLargeTime)

{ // initialize finish times for m machines

```
if (the NumMachines < 1)
```
throw new IllegalArgumentException ("number of machines must be  $\geq 1$ "); finishTime = new int [theNumMachines +  $1$ ]; // all machines are idle, initialize with large finish time for (int i = 1; i <= theNumMachines; i++) finishTime[i] = theLargeTime; } //end of constructor

## The class EventList in MSS (2)

private int nextEventMachine(){ // find first machine to finish

//this is the machine with smallest finish time

```
int p = 1; int t = \text{finishTime}[1];
 for (int i = 2; i < finish Time.length; i++) {

if (finishTime[i] < t){ // i finishes earlierp = i:
         t = finish Time [i]; \}} //end of forreturn p;
} //end of nextEventMachine
```
private int nextEventTime(int theMachine) { return finishTime[theMachine];}

```
private void setFinishTime(int theMachine, int theTime) {
       finitely infinite[the Machine] = the Time; \}}
```
Data Structures

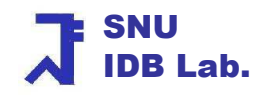

### The class EventList in MSS (3)

- P. **The complexity** 
	- u ■ nextEventMachine
		- $\theta$ (m) time with m machines<br>atEinichTime
	- П ■ setFinishTime
		- $\bullet$   $\theta(1)$  time
	- $\blacksquare$  When num When numTracks is the total number of tasks across all jobs<br>RextEventMachine() and the discrimTracks \* m = nextEventMachine
		- nextEventMachine()
		- nextEventMachine() : θ(numTracks \* m)<br>• setFinishTime invocations() : θ(numTracks \* m)

#### Data Members in MSS

private static int timeNow;  $\frac{1}{2}$  // current time private static int numMachines;  $\frac{1}{2}$  // number of machines private static int numJobs;  $\frac{1}{2}$  // number of jobs private static EventList eList;  $\frac{1}{2}$  // pointer to event list private static Machine [] machine; // array of machines private static int largeTime;  $\frac{1}{2}$  // all machines finish before this

## inputData() in MSS (1)

static void inputData(){ $\frac{1}{4}$  define the input stream to be the standard input stream

MyInputStream keyboard = new MyInputStream();

System.out.println("Enter number of machines and jobs");

```
numMachines = keyboard.readInteger();
```

```
numJobs = keyboard.readInteger();
```

```
//Exception processing
```

```
\sim 62
                                                                                SNUIDB Lab.………
// create event and machine queues
eList = new EventList(numMachines, largeTime);machine = new Machine [numMachines + 1];
for (int i = 1; i \le n numMachines; i+1) machine[i] = new Machine();<br>for (int i = 1; i \le n numMachines; i+1) { // innut the change-over times
for (int j = 1; j \le m numMachines; j++) { // input the change-over times
    int ct = keyboard.readInteger();if (ct < 0) throw new MyInputException("change-over time must be >= 0");
    machine[j].changeTime = ct;}<br>}
```
Data Structures

## inputData() in MSS (2)

```
J<sub>p</sub>b theJob; \frac{1}{2} input the jobs
```

```
for (int i = 1; i <= numJobs; i++){
```

```
System.out.println("Enter number of tasks for job "+i);
```
int tasks = keyboard.readInteger();  $\frac{1}{2}$  number of tasks

int firstMachine  $= 0$ ; // machine for first task

```
if (tasks < 1) throw new MyInputException("each job must have > 1 task");
```

```
theJob = new Job(i); // create the job
```

```
for (int j = 1; j <= tasks; j++) { // get tasks for job i<br>int theMachine = keyboard readInteger();
```
int theMachine = keyboard.readInteger();

int theTaskTime = keyboard.readInteger();

//InputException processing …

```
if (j == 1) firstMachine = theMachine; // job's first machine
```
theJob.addTask(theMachine, theTaskTime); // add to task queue } machine[firstMachine].jobQ.put(theJob); } // end of for i

Data Structures}<br>}

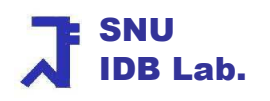

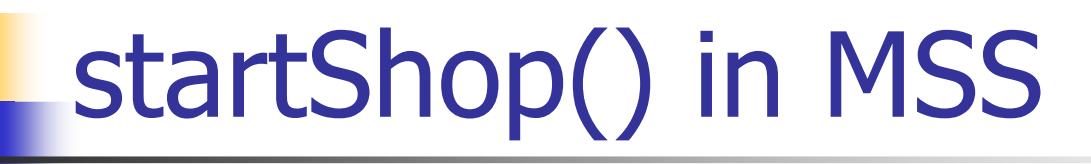

```
/** load first jobs onto each machine */static void startShop()\{for (int p = 1; p \le numMachines; p++)
   changeState(p);}
```
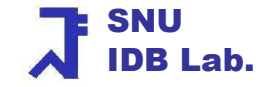

#### changeState() in MSS (1)

static Job changeState(int theMachine) { // Task on theMachine has finished, schedule next one. Job lastJob;

if (machine[theMachine].activeJob == null) {  $lastJob = null$ ; // in idle or change-over state

// wait over, ready for new job

if (machine[theMachine].jobQ.isEmpty()) // no waiting job

eList.setFinishTime(theMachine, largeTime);

else{ // take job off the queue and work on it

machine[theMachine].activeJob = (Job) machine[theMachine].jobQ.remove();

machine[theMachine].totalWait += timeNow - machine[theMachine].activeJob.arrivalTime; machine[theMachine].numTasks++;

int t = machine[theMachine].activeJob.removeNextTask();

eList.setFinishTime(theMachine, timeNow + t);  $\frac{1}{2}$  //end of else

} //end of if

Data Structures

#### changeState() in MSS (2)

else

```
{ // task has just finished on machine[theMachine]
```

```
// schedule change-over time
```

```
lastJob = machine[theMachine].activeJob;
```

```
machine[theMachine].activeJob = null;
```

```
eList.setFinishTime(theMachine, timeNow + machine[theMachine].changeTime);
```
}

```
return lastJob;
```

```
} //end of changeState()
```
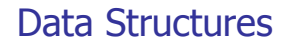

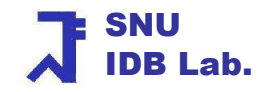

## simulate() in MSS

**Until the last job completes, cycles through all shop events** 

```
static void simulate() {while (numJobs > 0) { \# at least one job left
    int nextToFinish = eList.nextEventMachine();timeNow = eList.nextEventTime(nextToFinish);// change job on machine nextToFinish
Job theJob = changeState(nextToFinish);// move theJob to its next machine
// decrement numJobs if theJob has finished
if (theJob != null && !moveToNextMachine(theJob)) 
       numJobs--;}
```
}

#### moveToNextMachine() in MSS

П move theJob to machine for its next task

**static boolean moveToNextMachine(Job theJob){** 

**if (theJob.taskQ.isEmpty()) { // no next task, the job has completed and output times**

**System.out.println("Job " + theJob.id <sup>+</sup>" has completed at "**

```
+ timeNow +" Total wait was " + (timeNow - theJob.length));
```

```
return false; }
```
else { // theJob has a next task // get machine for next task

int  $p = ((Task)$  theJob.taskQ.getFrontElement()).machine; machine[p].jobQ.put(theJob); // put on machine p's wait queue theJob.arrivalTime = timeNow;

// if p idle, schedule immediately

if (eList.nextEventTime(p) == largeTime) {changeState(p);  $\}$  // machine is idle return true; } //end of else

} //end of moveToNextMachine()

Data Structures

# outputStatistics() in MSS

 $\frac{1}{2}$  Output the finish time, total wait time and no of tasks processed  $\frac{1}{2}$ static void outputStatistics()

```
{
System.out.println("Finish time = " + timeNow);
for (int p = 1; p \le numMachines; p++) {
  System.out.println("Machine " + p + " completed "+ machine[p].numTasks +" tasks");
 System.out.println("The total wait time was "+ machine[p].totalWait);System.out.println();}
```
}

### **Summary**

- × A queue is
	- **A** kind of Linear list
	- ш Insertion and deletion occur at different ends of the linear list
	- **FIFO** structure
- $\overline{\mathbb{R}}$  Representation
	- **Exercise** Array-based class
	- **Example 2** Linked class
- **Queue Applications** 
	- **Railroad Car Rearrangement** 
		- The shunting track are FIFO
	- $\blacksquare$  Wire Routing
		- **Find the shortest path for a wire**
	- $\blacksquare$  Image-Component Labeling
		- If two pixels are part of the same image component, they are the same label<br>achine Shon Simulation
	- $\blacksquare$  Machine Shop Simulation
		- Determine the total time each job spends and the total wait at each machine

## JDK class: java.util.Queue

public interface *Queue* extends Collection {

methodsboolean offer(Object obj): Inserts obj into the queue; Returns *true* iff adding is successful *Object remove()*: Removes and returns the object at the head }

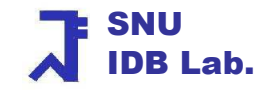